Receita segundo as Categorias Econômicas - Anexo 02 - Administração Direta, Indireta e Fundacional

**Betha Sistemas** Exercício de 2023 Período: Janeiro à Dezembro

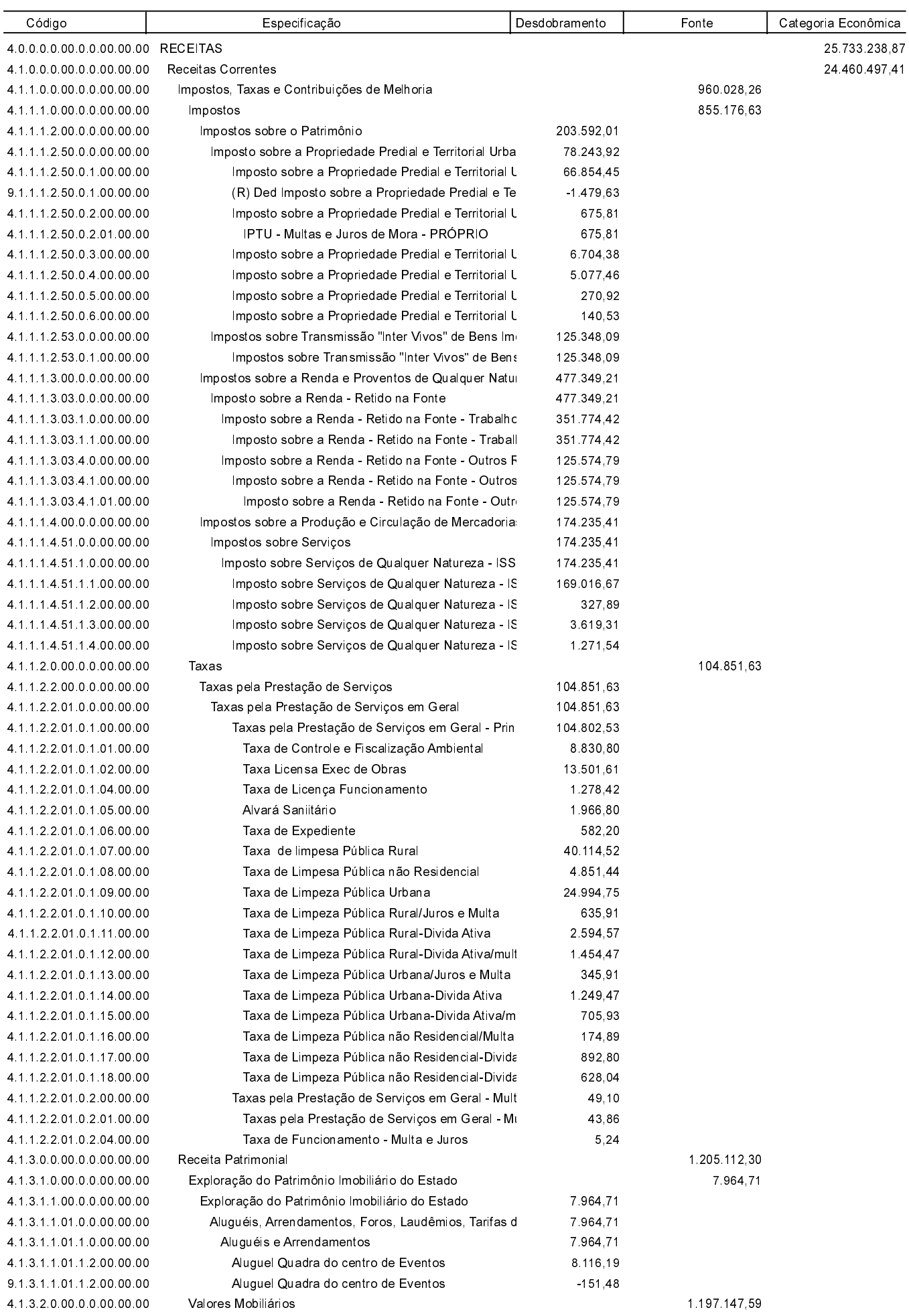

Receita segundo as Categorias Econômicas - Anexo 02 - Administração Direta, Indireta e Fundacional

**Betha Sistemas** Exercício de 2023 Período: Janeiro à Dezembro

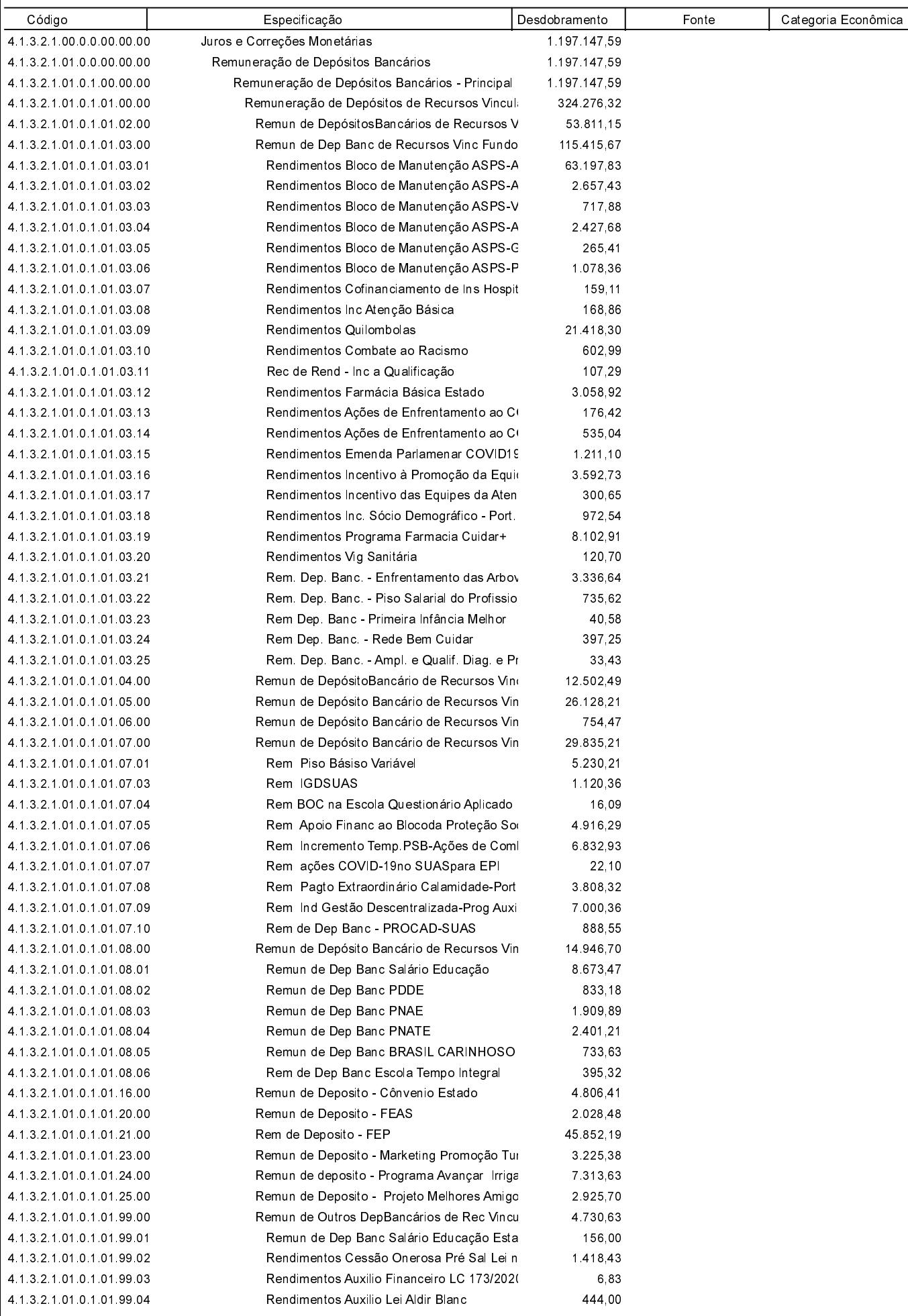

Receita segundo as Categorias Econômicas - Anexo 02 - Administração Direta, Indireta e Fundacional

**Betha Sistemas** Exercício de 2023

Período: Janeiro à Dezembro

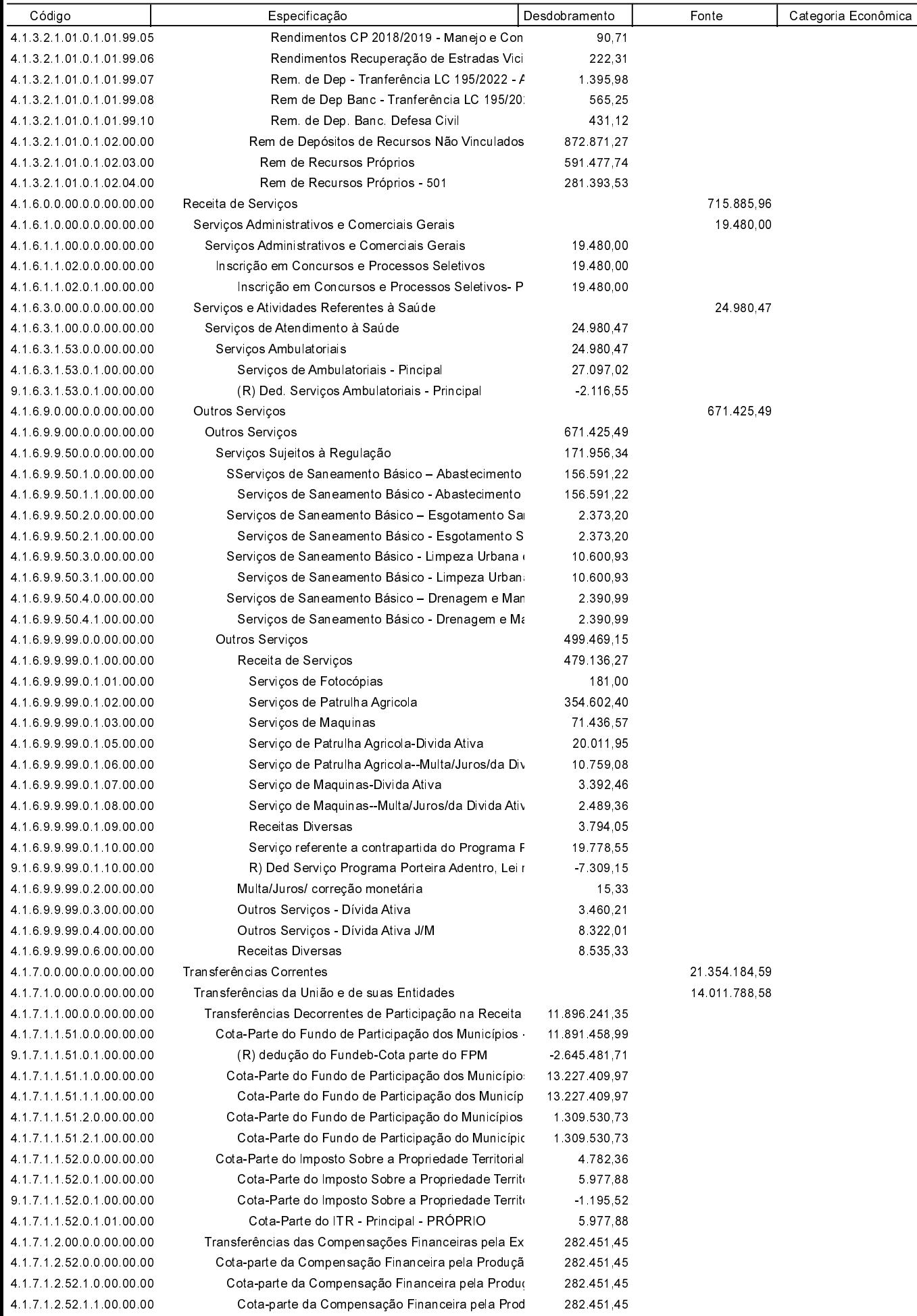

ד

Receita segundo as Categorias Econômicas - Anexo 02 - Administração Direta, Indireta e Fundacional

**Betha Sistemas** Exercício de 2023

Período: Janeiro à Dezembro Página 4

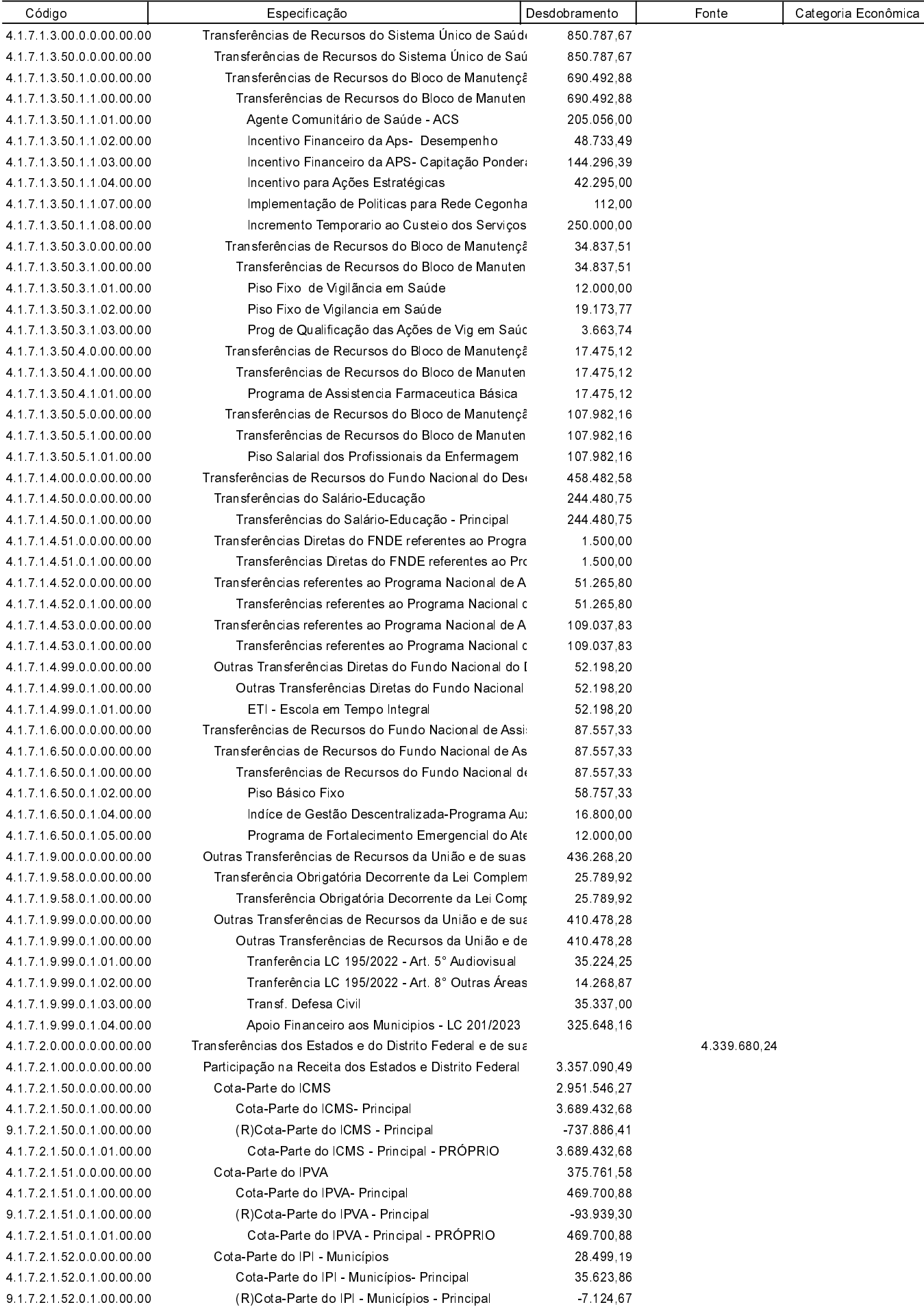

Cota-Parte do IPI - Municípios - Principal - PRÓI

35.623.86

4.1.7.2.1.52.0.1.01.00.00

Τ

Código

Receita segundo as Categorias Econômicas - Anexo 02 - Administração Direta, Indireta e Fundacional

Desdobramento

Fonte

**Betha Sistemas** Exercício de 2023

Período: Janeiro à Dezembro Página 5

Categoria Econômica

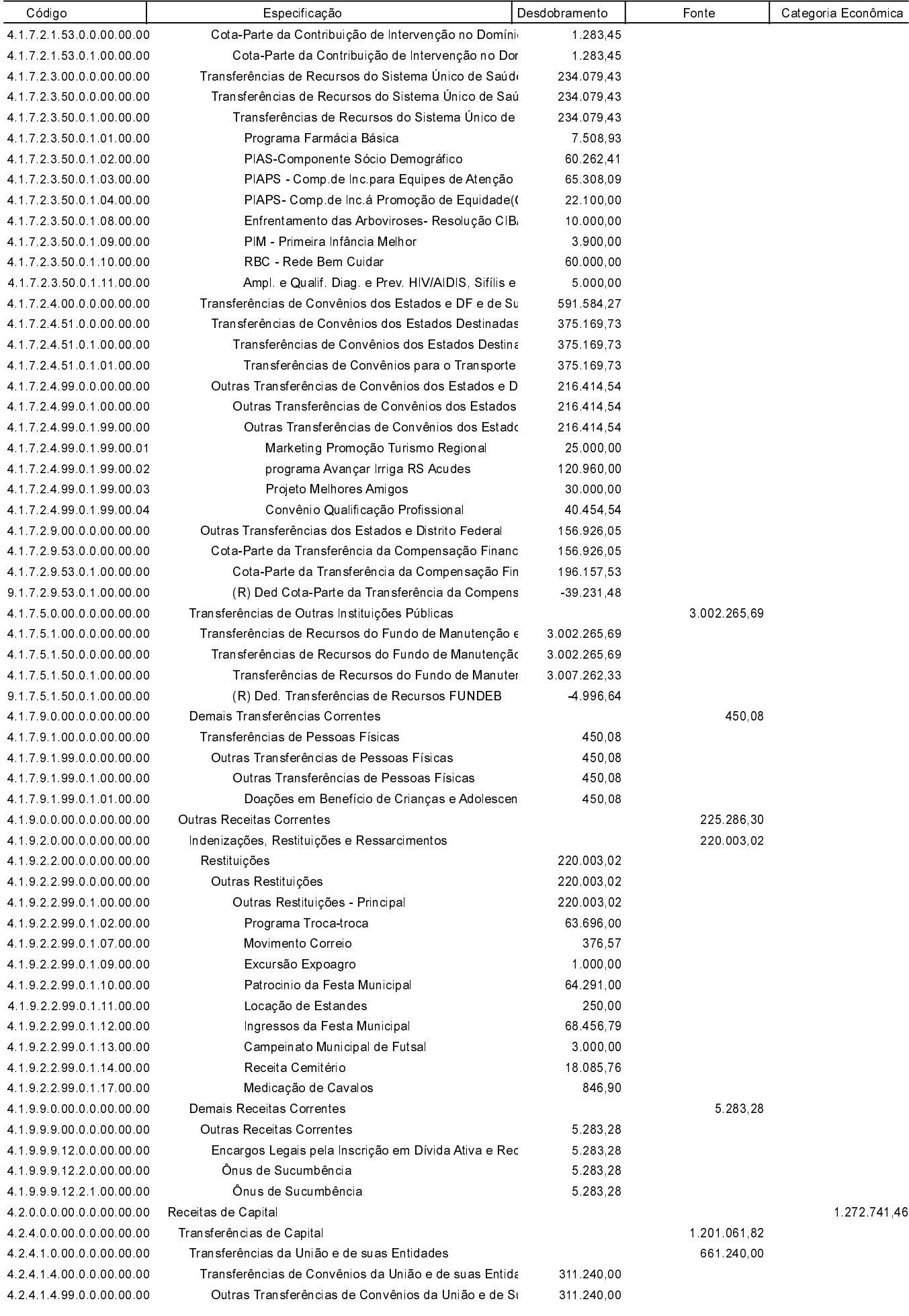

Receita segundo as Categorias Econômicas - Anexo 02 - Administração Direta, Indireta e Fundacional

**Betha Sistemas** Exercício de 2023

Período: Janeiro à Dezembro

Página 6

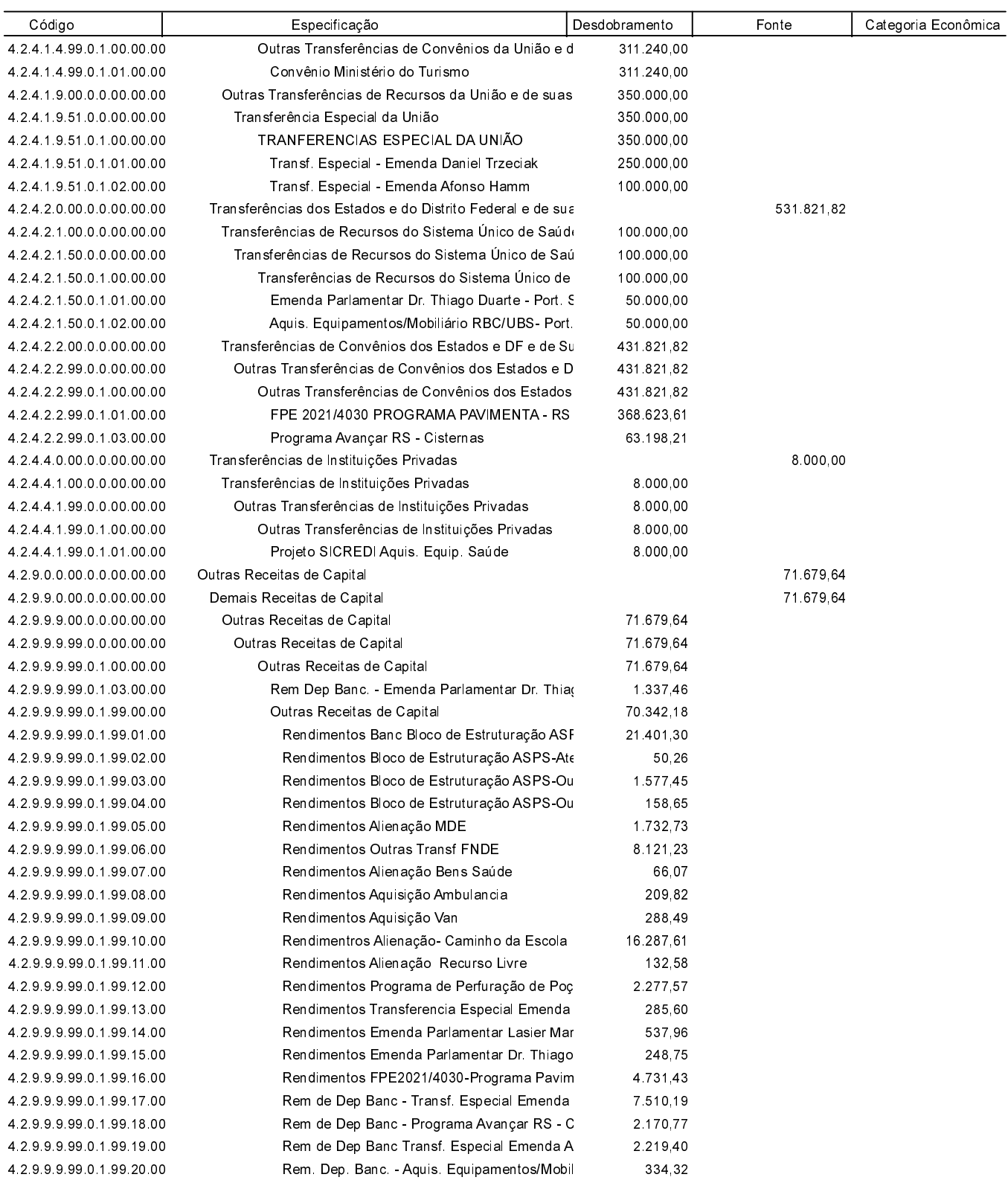

Total: 25 733 238 87

## **ESTADO DO RIO GRANDE DO SUL**

### PREFEITURA MUNICIPAL DE ARROIO DO PADRE

Receita segundo as Categorias Econômicas - Anexo 02 - Administração Direta, Indireta e Fundacional

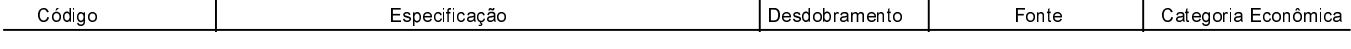

PREFEITO MUNICIPAL

CONTADOR

**Betha Sistemas** Exercício de 2023 Período: Janeiro à Dezembro